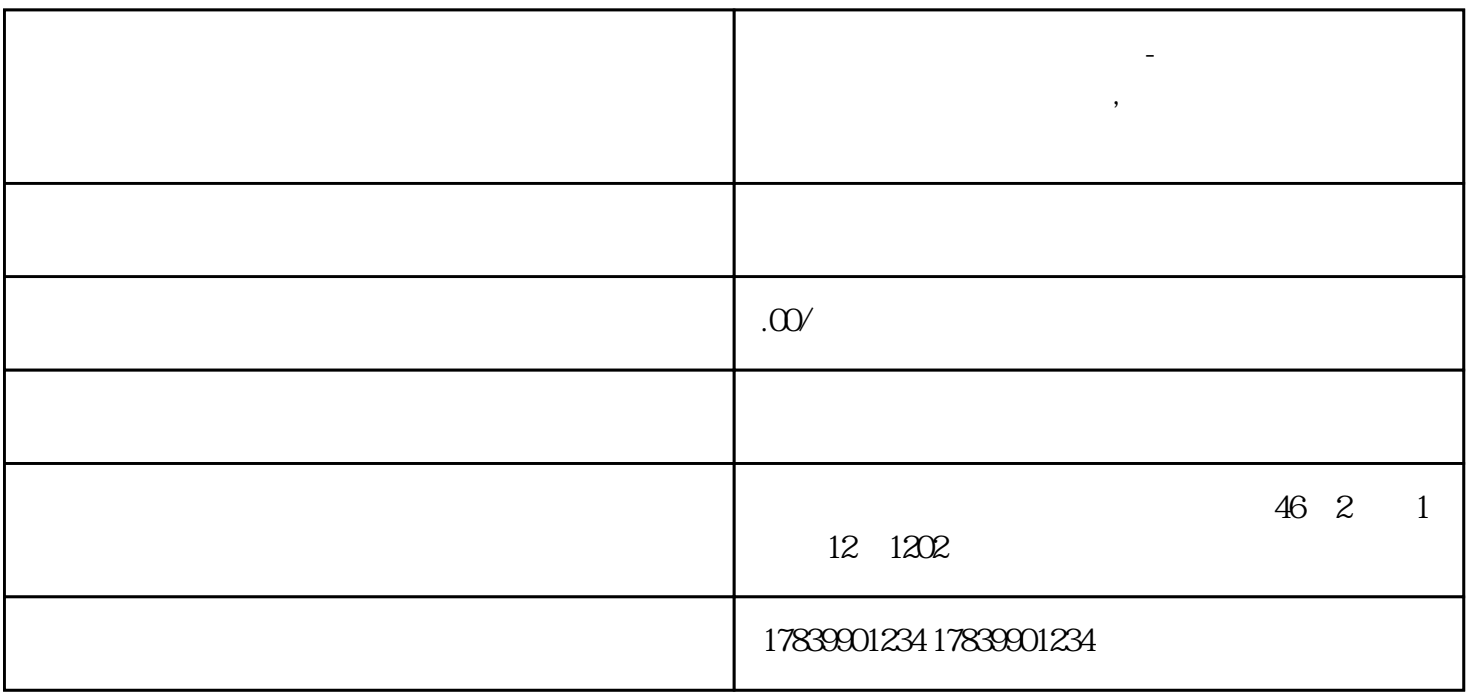

 $\mathrm{SI}$ 

, where  $\alpha$  is the contract of the contract of the contract of the contract of the contract of the contract of the contract of the contract of the contract of the contract of the contract of the contract of the contract  $\frac{1}{2}$   $\frac{1}{2}$ 

**电信流量卡不可通话怎么办-电信流量卡用着不能用了,连接不到网络**

 $M_{\rm{max}}$ 

 $\text{SIM}$  simulations of  $\text{SIM}$ 

 $\text{SIM}$ 

 $SIM$ 

 $\text{SIM}$  $\mathop{\rm SIM}$ 

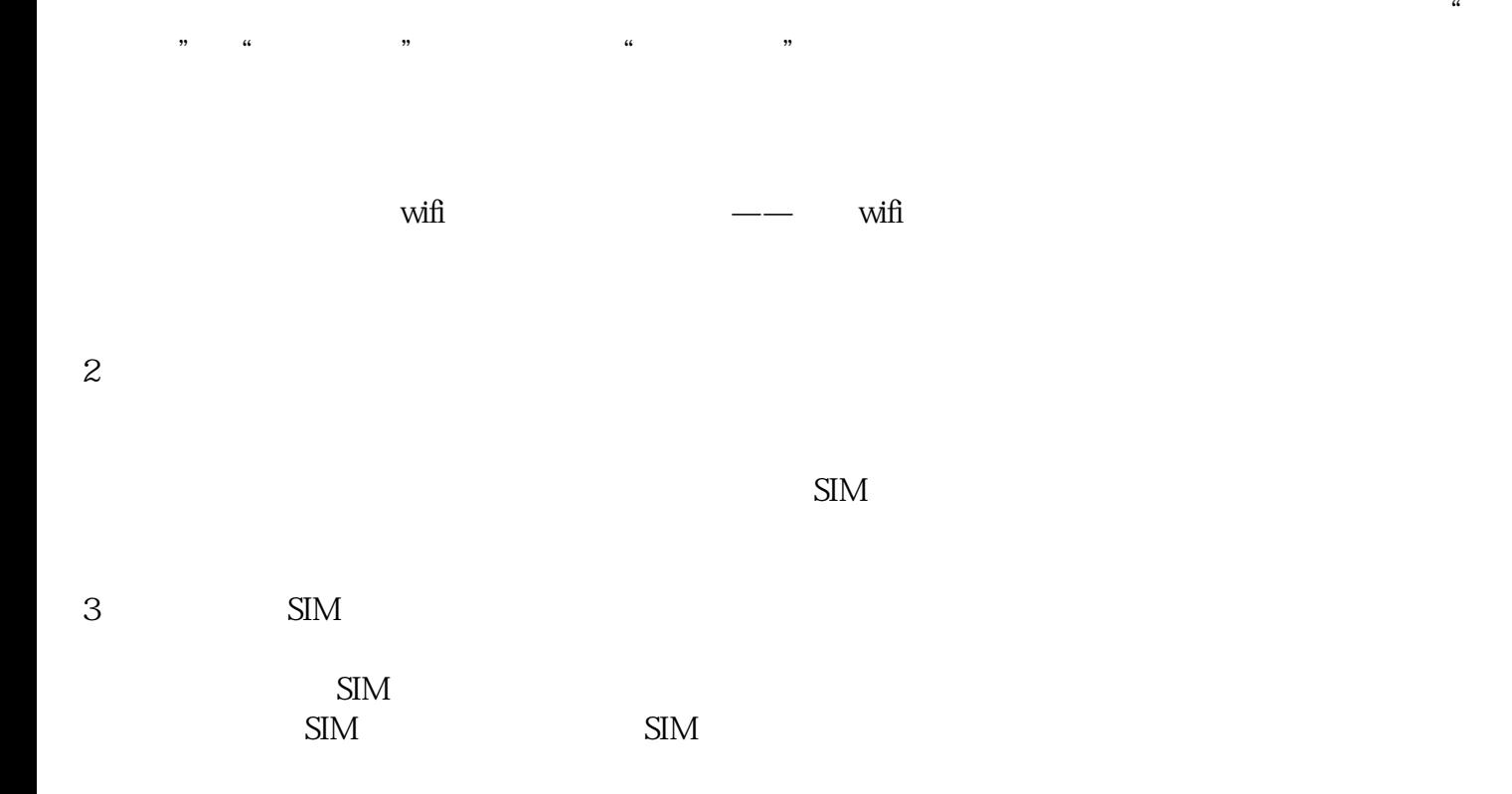

 $4\,$ 

 $\overline{1}$ 

 $\mathop{\rm SIM}$